# **vCPE(tosca) with HPA - Integration test cases**

# Category: External System Registration

#### **WindRiver OpenStack VIM Registration**

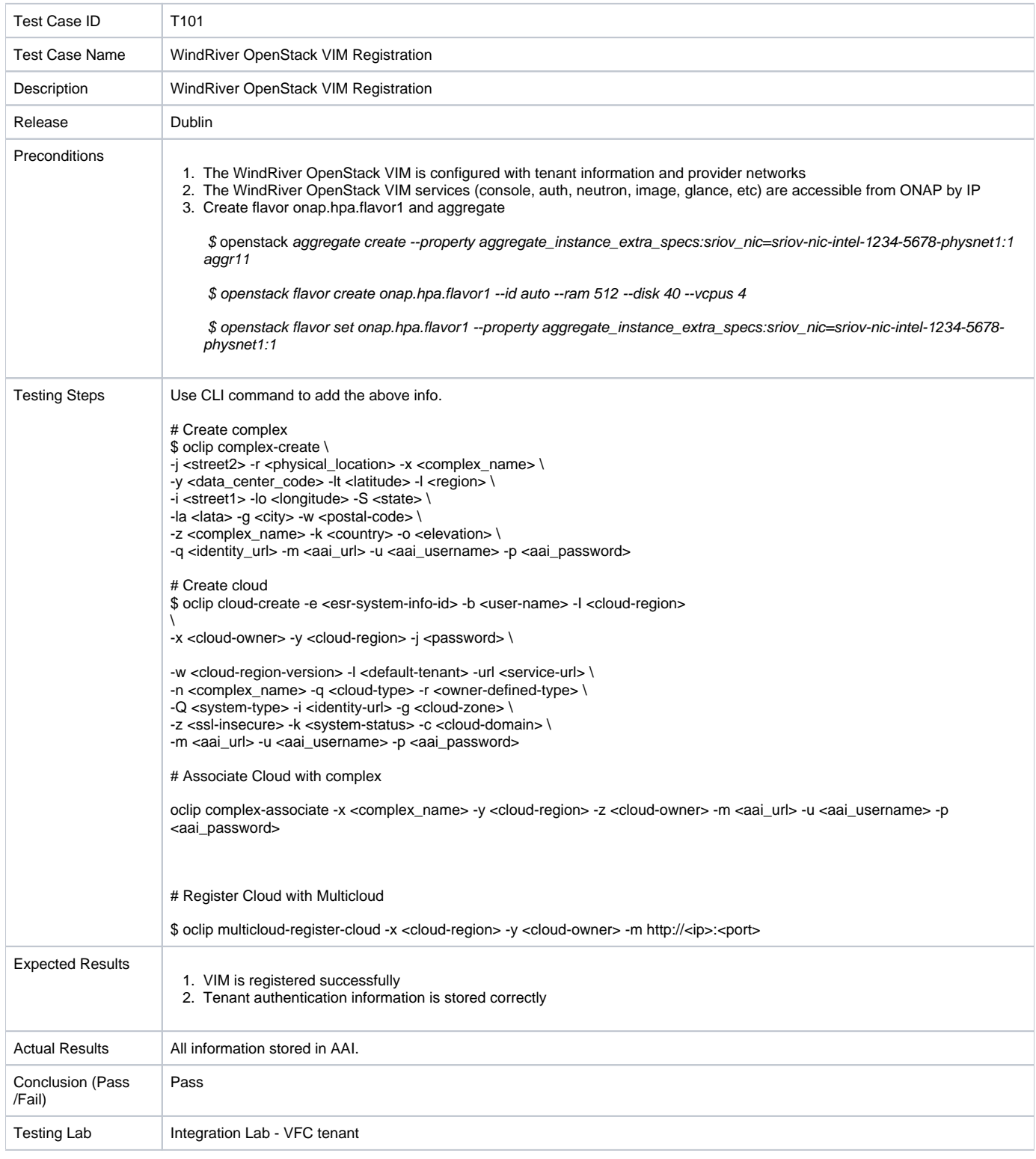

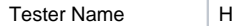

Haibin Huang

# **GVNFM Registration**

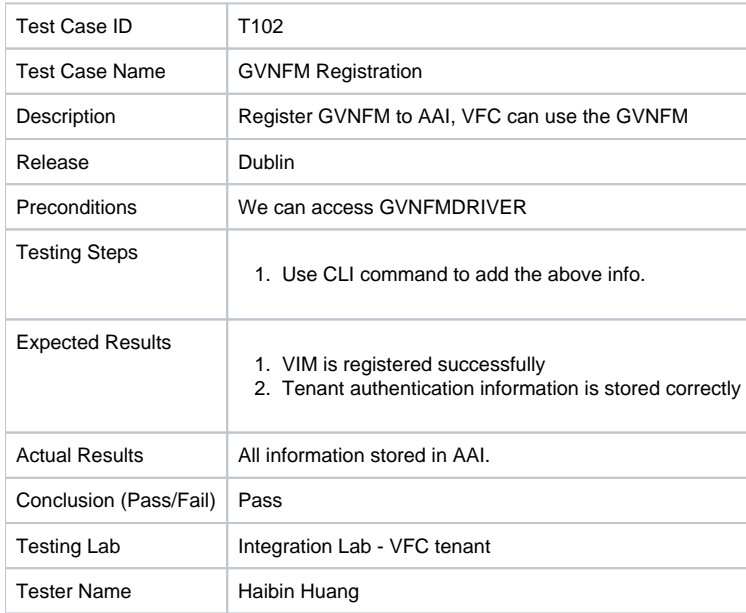

# Category: VNF Onboarding and Service Design

### **vCPE VNFs Onboarding in SDC**

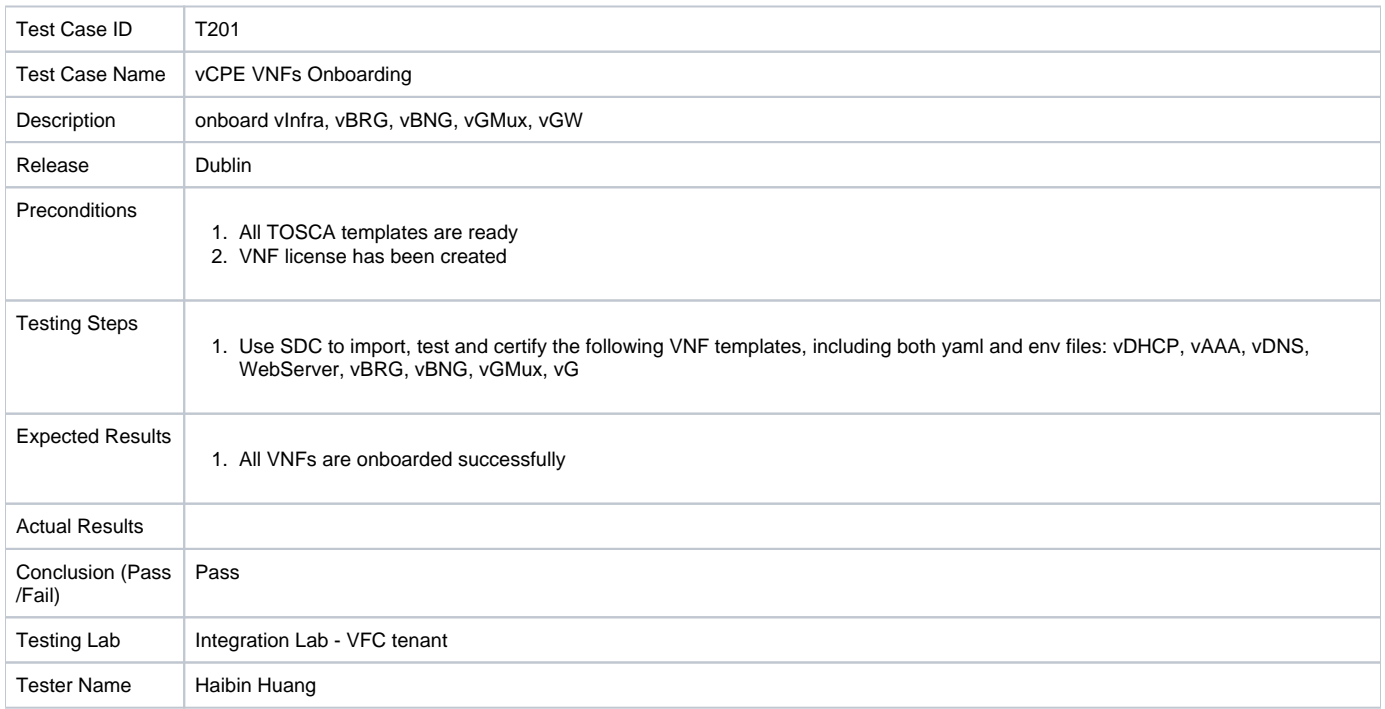

#### **vCPE Service Design in SDC**

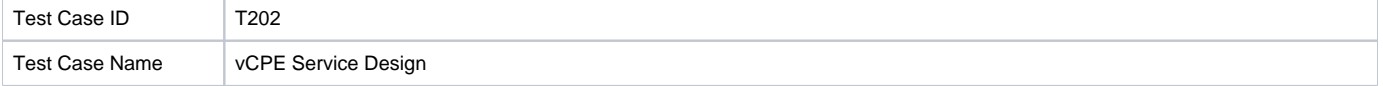

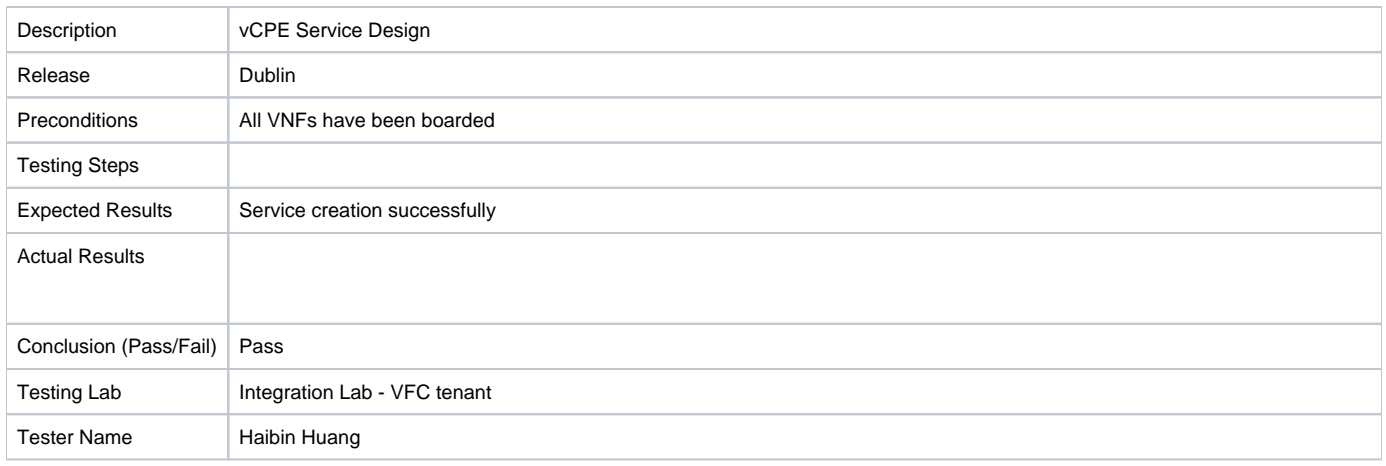

## **vCPE VNFs and Service distribution in SDC**

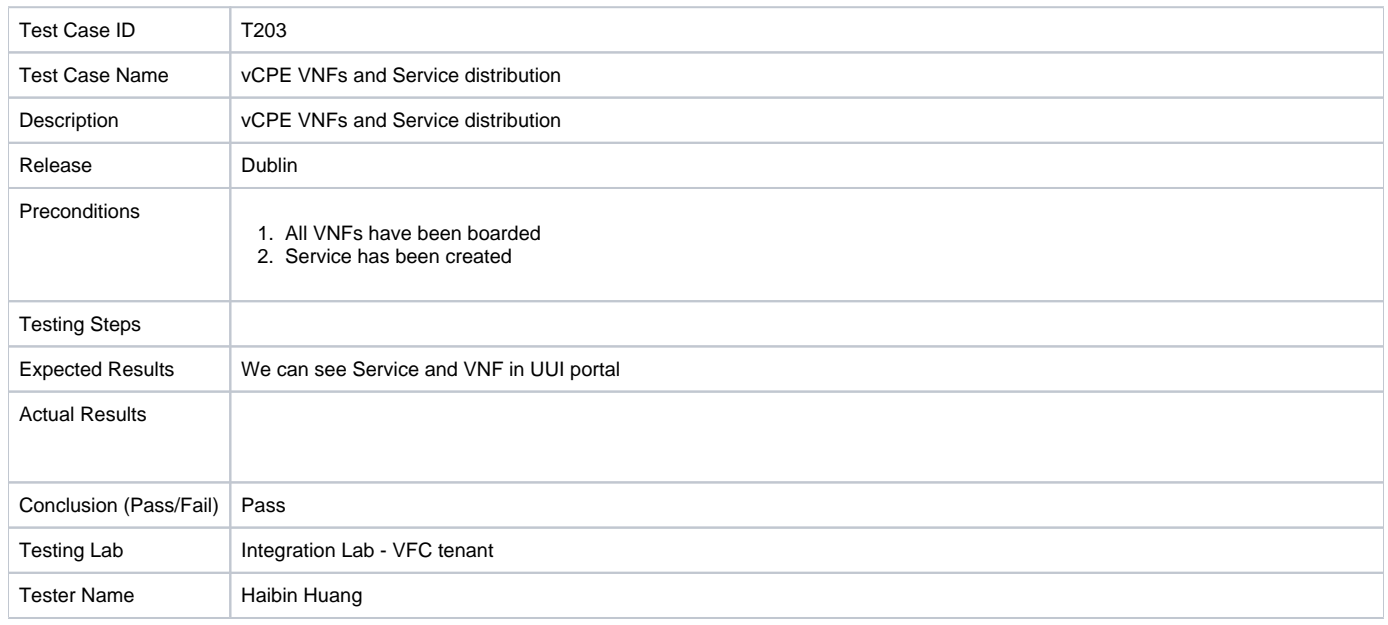

# Category: Service Create, Instantiation and Termination

## **vCPE VNFs Onboarding in VFC**

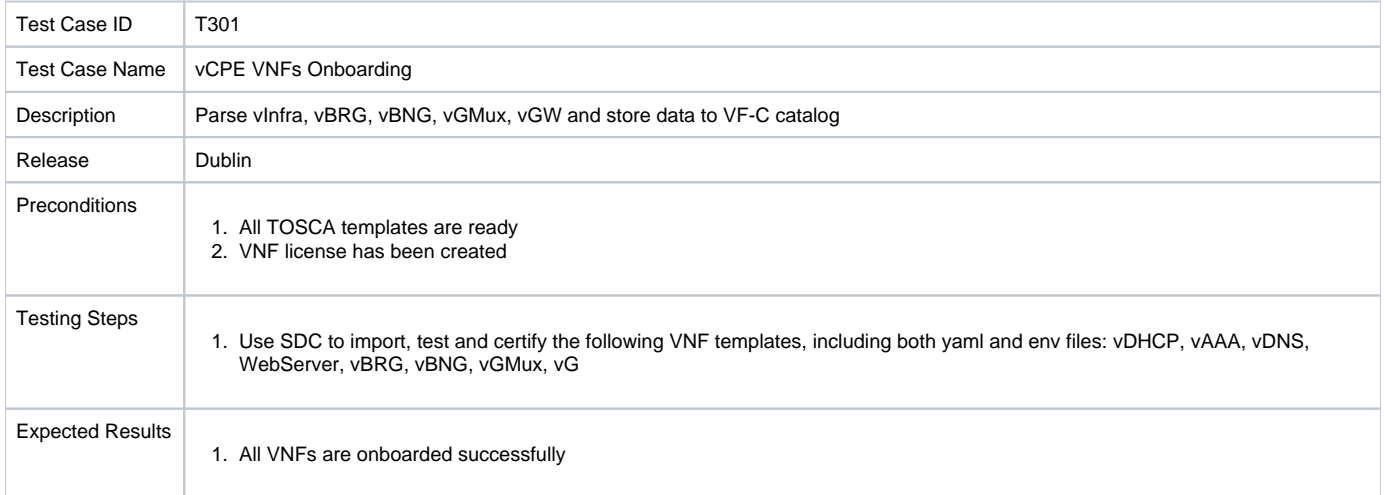

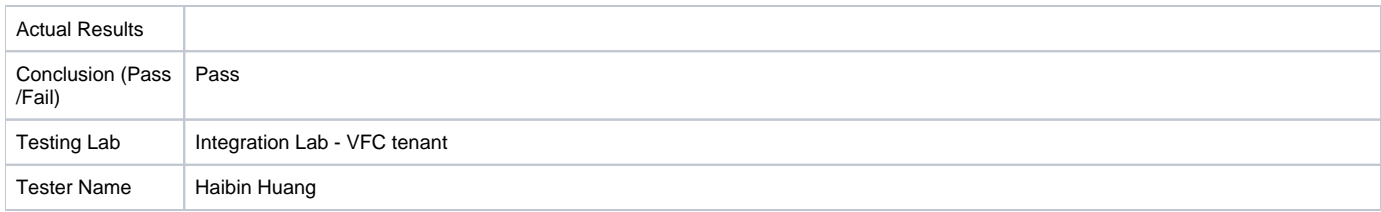

# **vCPE Service Onboarding in VFC**

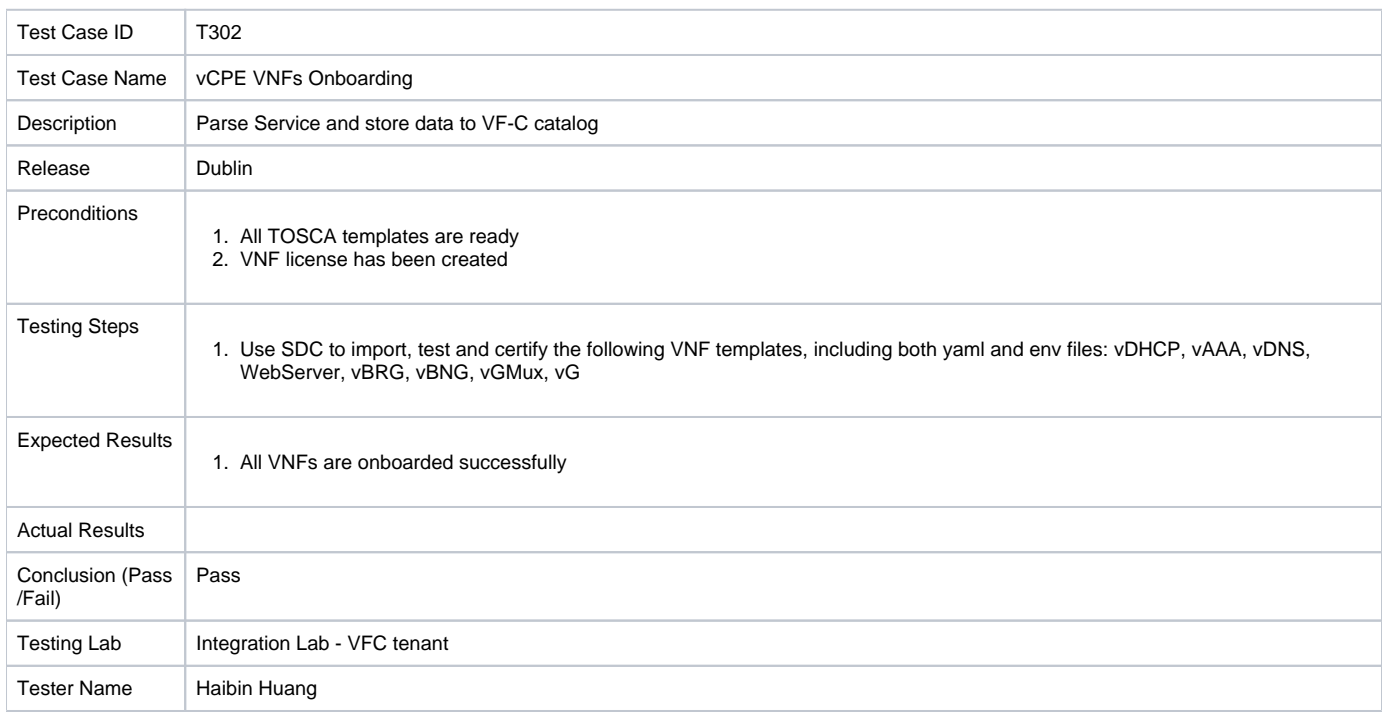

#### **vCPE Service Creation**

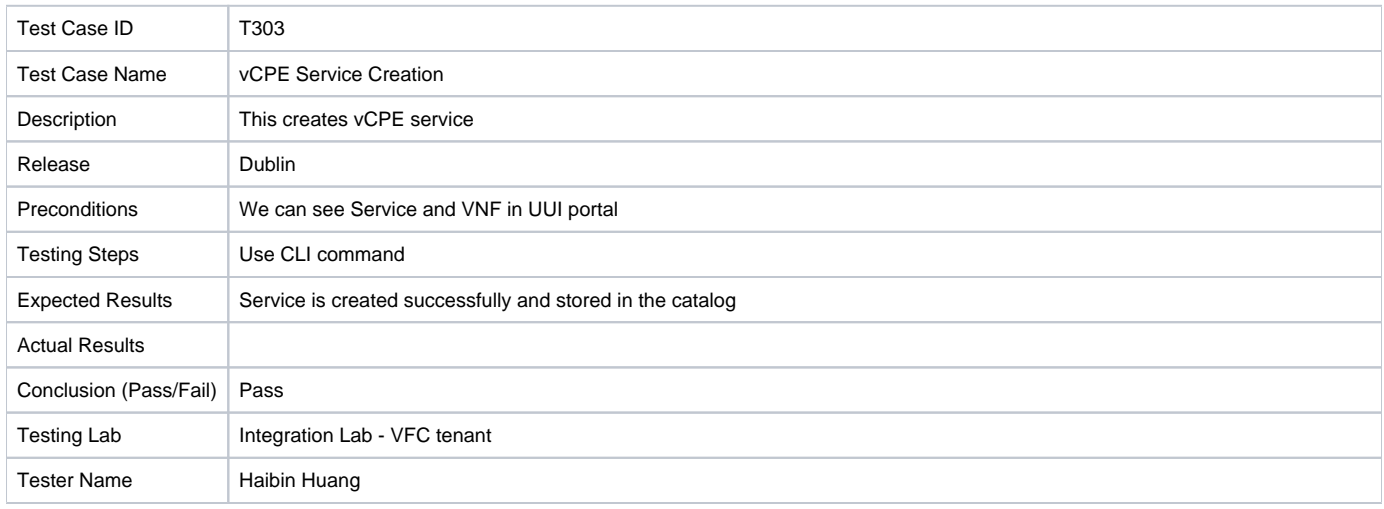

### **vCPE Service Instantiation**

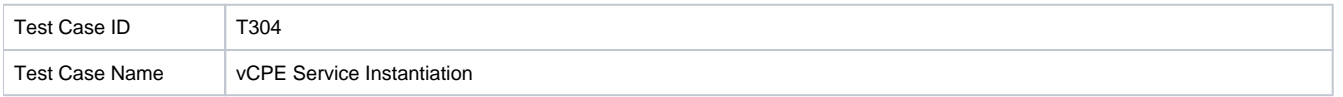

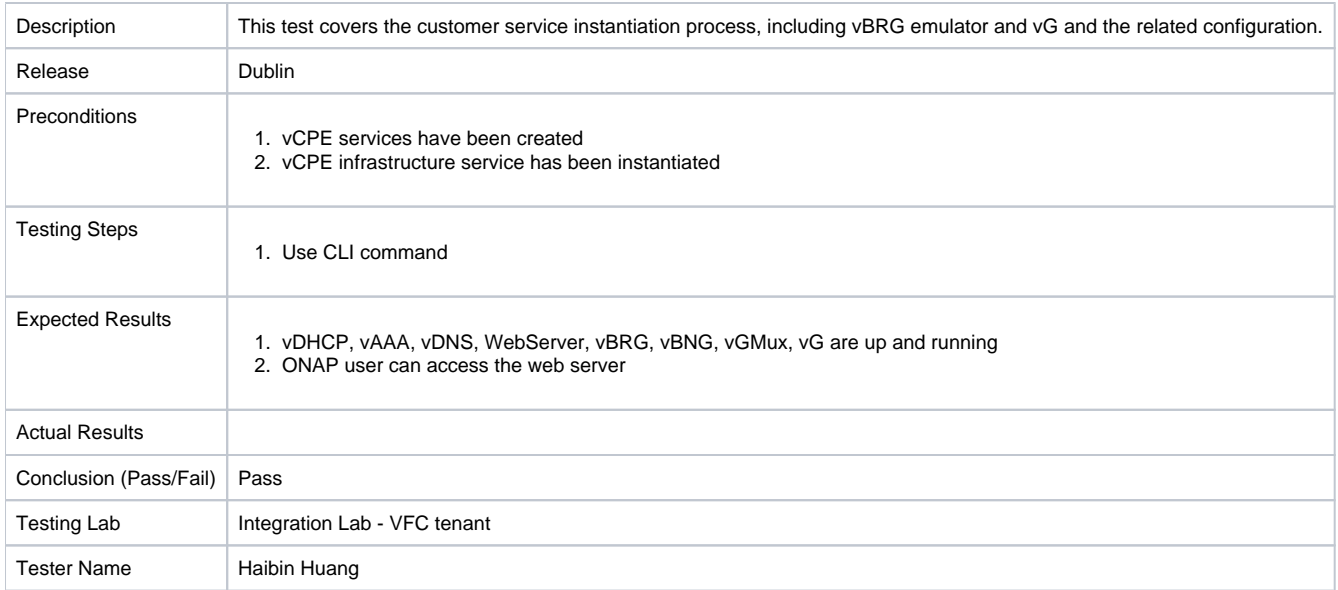

#### **vCPE Service Termination**

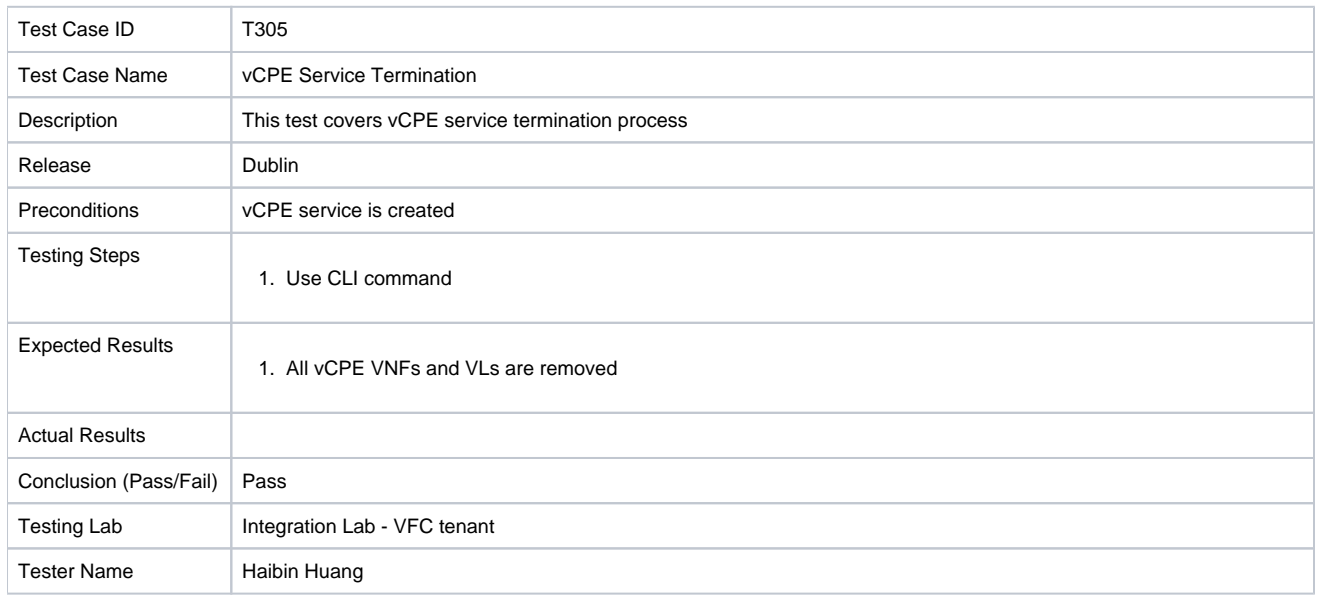